## **Troubleshooting iPad Profile Switching Issues: Performing a Manual Sync**

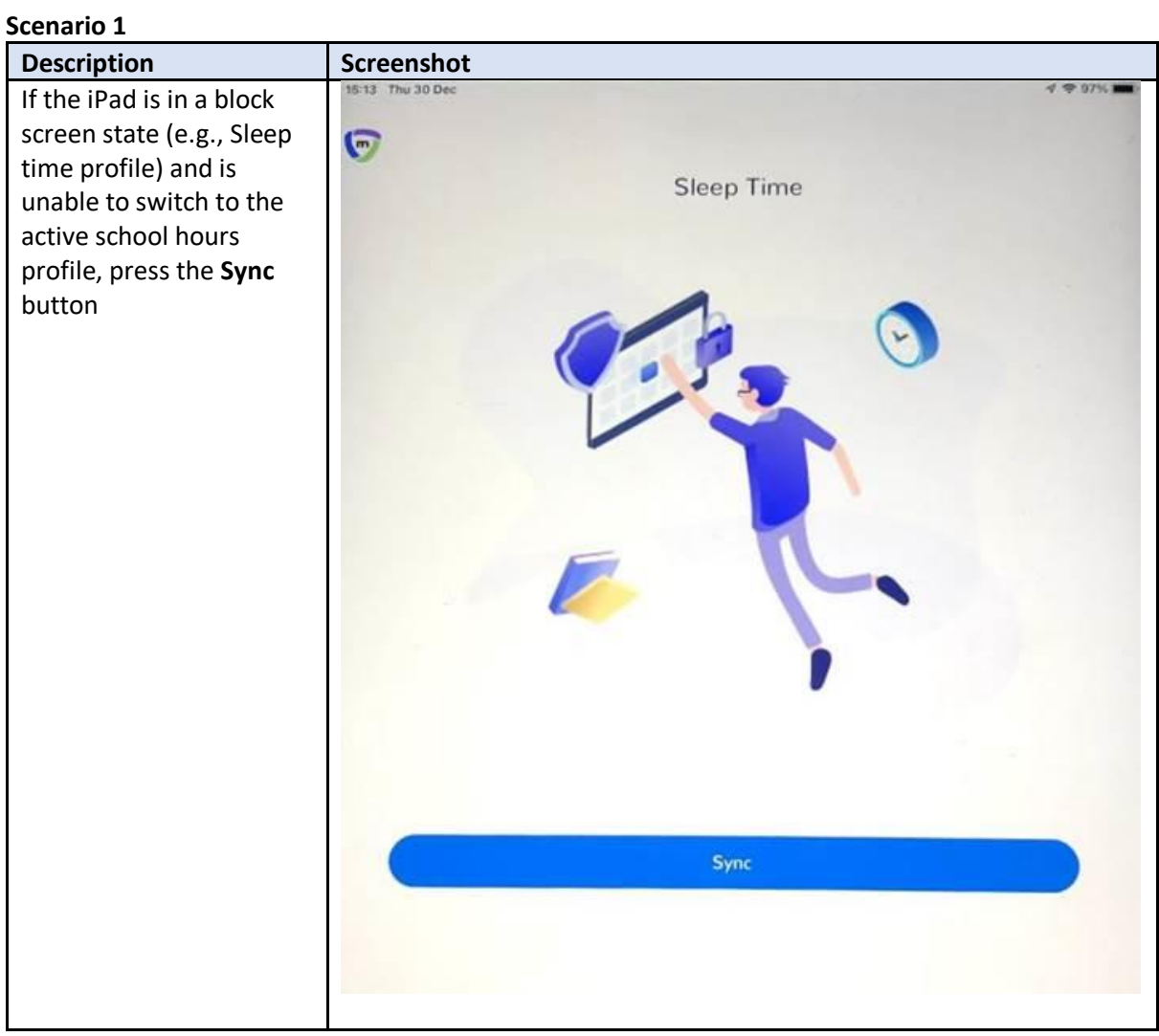

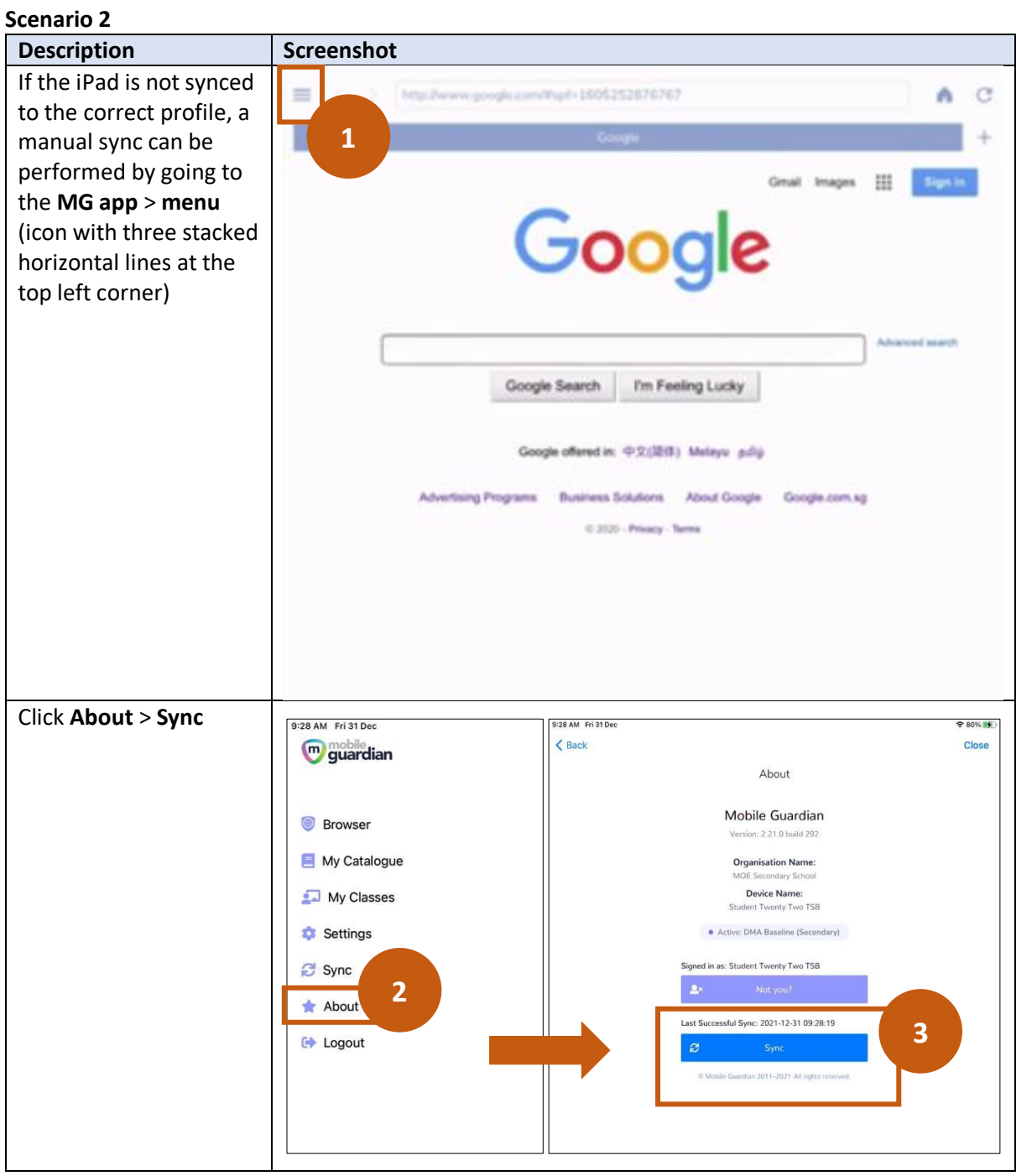